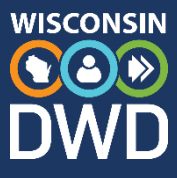

## **Quality Control Checklist**

## Career and Technical Education (CTE) Incentive Grant Program

- ❑ Attend available CTE Incentive Grants trainings.
- ❑ Check the Department of Workforce Development (DWD) CTE web page each month for program updates.
- ❑ Notify the DWD CTE Incentive Grant program lead of changes in district contacts.
- ❑ Update work plan and task assignments regularly.
- ❑ Update position descriptions when responsibilities are reassigned.
- ❑ Collect and file claim documentation.
	- ❑ For certificates and transcripts, check dates, names, signatures, and file.
	- ❑ For Certified Nurse Aide (CNA) registry number from student when certified, verify registry information, then file form.
	- ❑ Have separate student completion award (SCA) documentation for each certification earned, verify certification information, and file.
- ❑ Check with Youth Apprenticeship (YA) consortium: registration and completed checklists are uploaded to YA database before YA deadline.
- ❑ Create a quality control check on documentation to make sure every document is compliant, and the documentation name matches the WISEid name. Create attestation document if names are different and file.
- ❑ Enter claims.
- ❑ Perform a quality control check on every claim to make sure it is properly entered. Give special attention to the SCAs being in Business and Industry.
- ❑ Confirm that all graduation data has been provided to Department of Public Instruction (DPI) before DPI's deadline (diploma document and exit type).
- ❑ Submit claims a week before the deadline.
- ❑ In early October, check with DWD CTE program lead about contact information. Correct if necessary. Request for additional staff members to be added.
- ❑ During edit phase, check the claims portal regularly for flagged claims and address immediately.
- ❑ Right before the end of the edit phase, check the claim status of all the school's claims to ensure that none remains in or was returned to changes needed status.
- ❑ View the verification report when the resolution phase opens and discuss internally if needed. Notify the DWD CTE program lead of disputes before the deadline.
- ❑ Check the verification report again before the resolution deadline to confirm that all disputed claims have been satisfactorily resolved.
- ❑ Save the final verification report in the common folder. Wait until at least mid-June.
- ❑ Follow up with financial staff to ensure the expected amount has been received.

dwd.wisconsin.gov/det/cteincentive/ DETCTEGrants@dwd.wisconsin.gov | (608) 733-3887